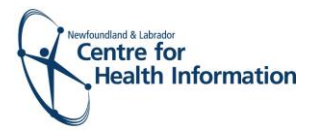

# Training Manual – Med Access EMR Immunizations October 2020

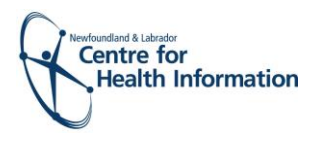

## Training Manual – EMR Immunizations

#### Use Cases & Videos

*Click on the use case titles below or right click and select 'Open Hyperlink' to view the videos*

### (A) Clerk/MOA

- 1. [Registering a Patient with an Existing EMR Chart](https://youtu.be/NgS6W2TLti4)
- 2. [Registering a Patient with No](https://youtu.be/nwHhkazUB_k) Existing EMR Chart
- 3. [Manually Booking Immunization Appointments in EMR](https://youtu.be/84m_NAL7VFQ)
- 4. Blocking Out ['Unavailable' Time o](https://youtu.be/LpRMAQ51fvQ)n the Daysheet
- (B) Public Health Nurse/Immunizer
- 5. [Assigning an Immunizer](https://youtu.be/YCaqC3Y0elo) in EMR
- 6. Submitting [the Patient Consent Form and Immunization Form](https://youtu.be/7uWHcu1vlE8) in EMR

#### (C)Parking lot Attendant

- 7. [Public Health Parking lot Attendant Workflow](https://youtu.be/Txjz4bG8LsY)
- (E) Business Continuity Plan
- 8. [Printing the Daysheet](https://youtu.be/epAvehEvxrQ) in EMR
- (D) Occupational Health & Community Nurse Workflow
- Please see use cases & videos 1-6

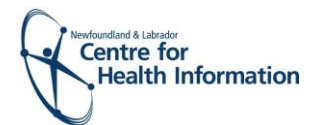

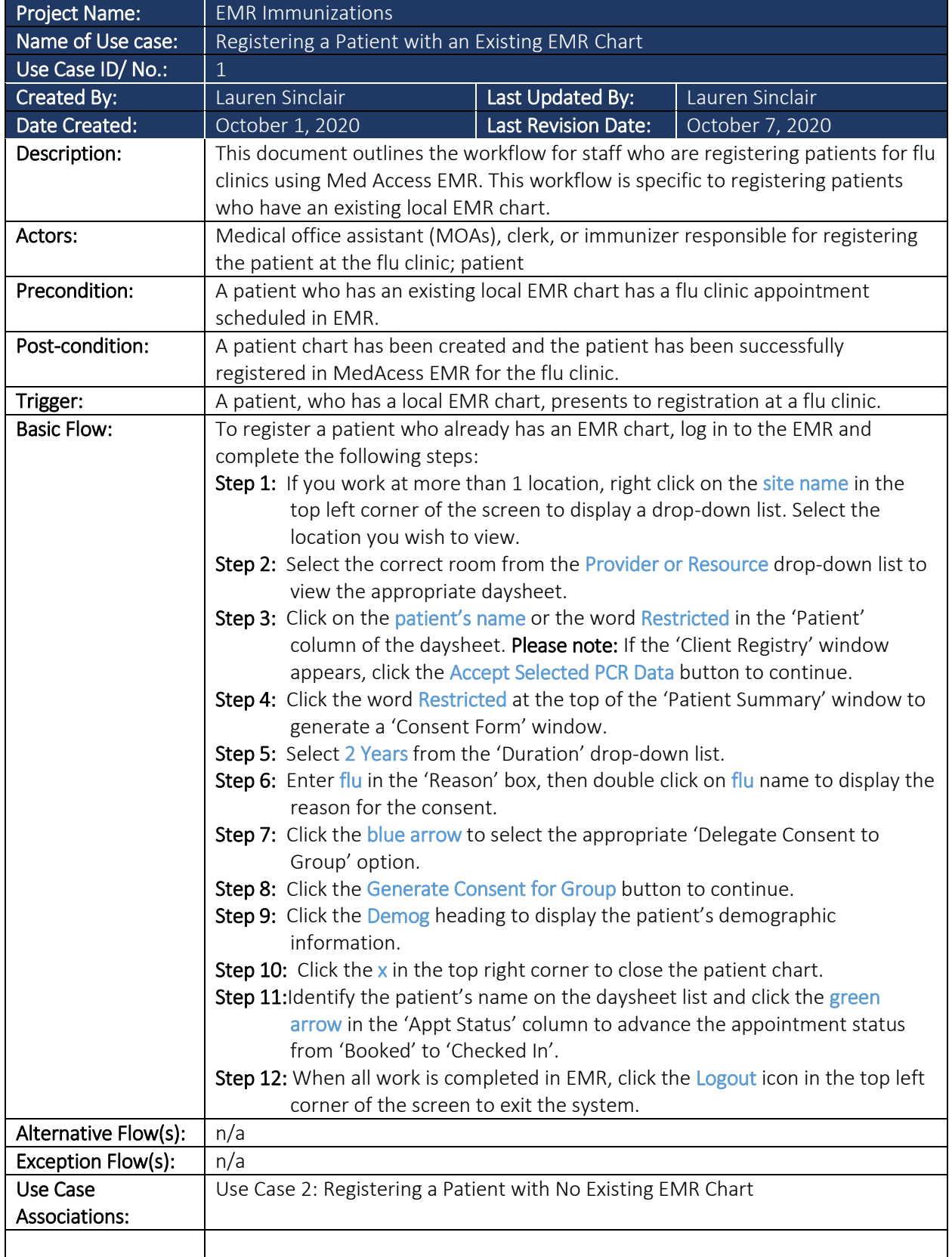

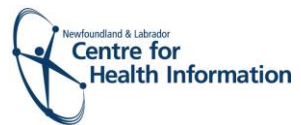

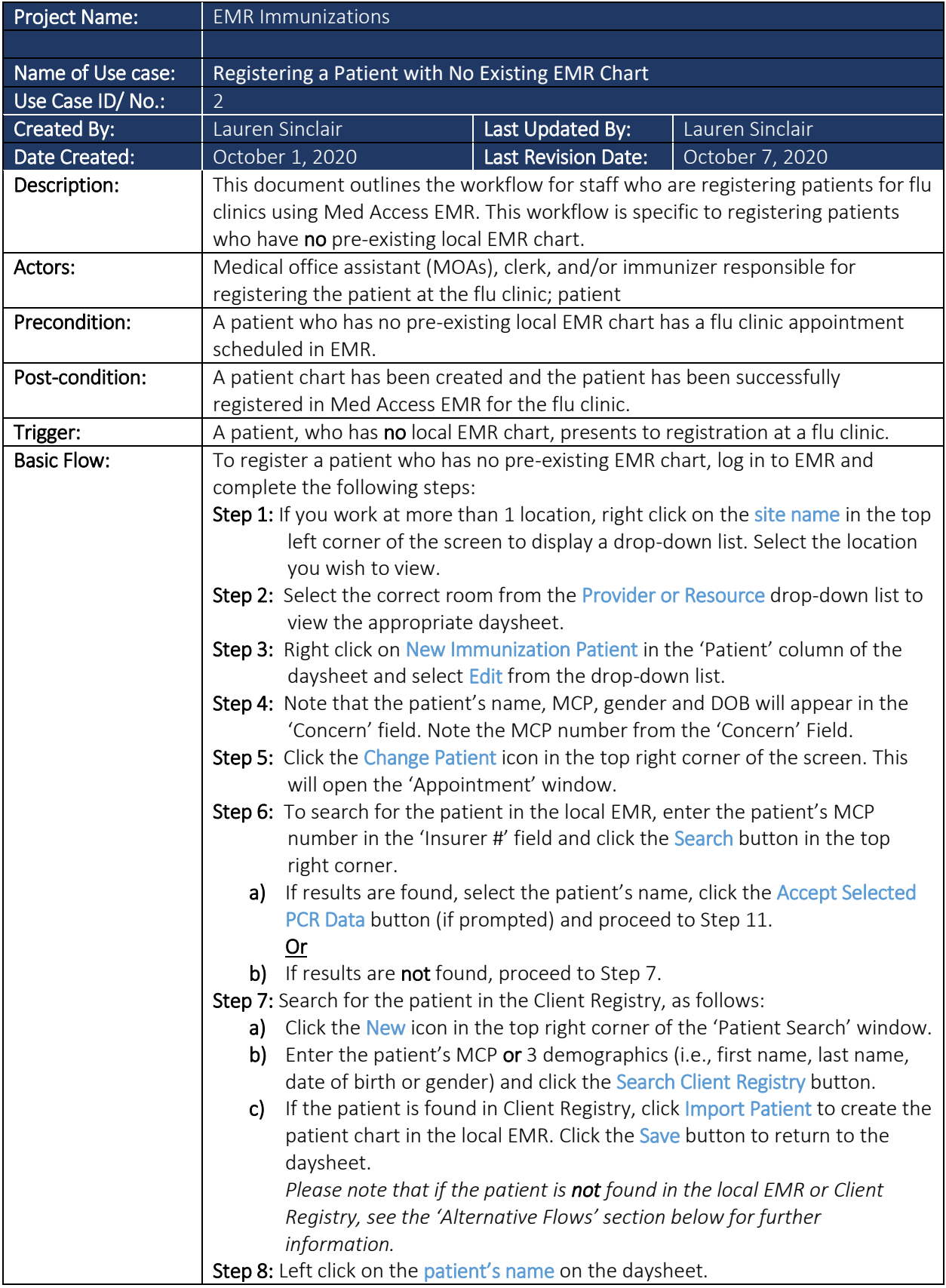

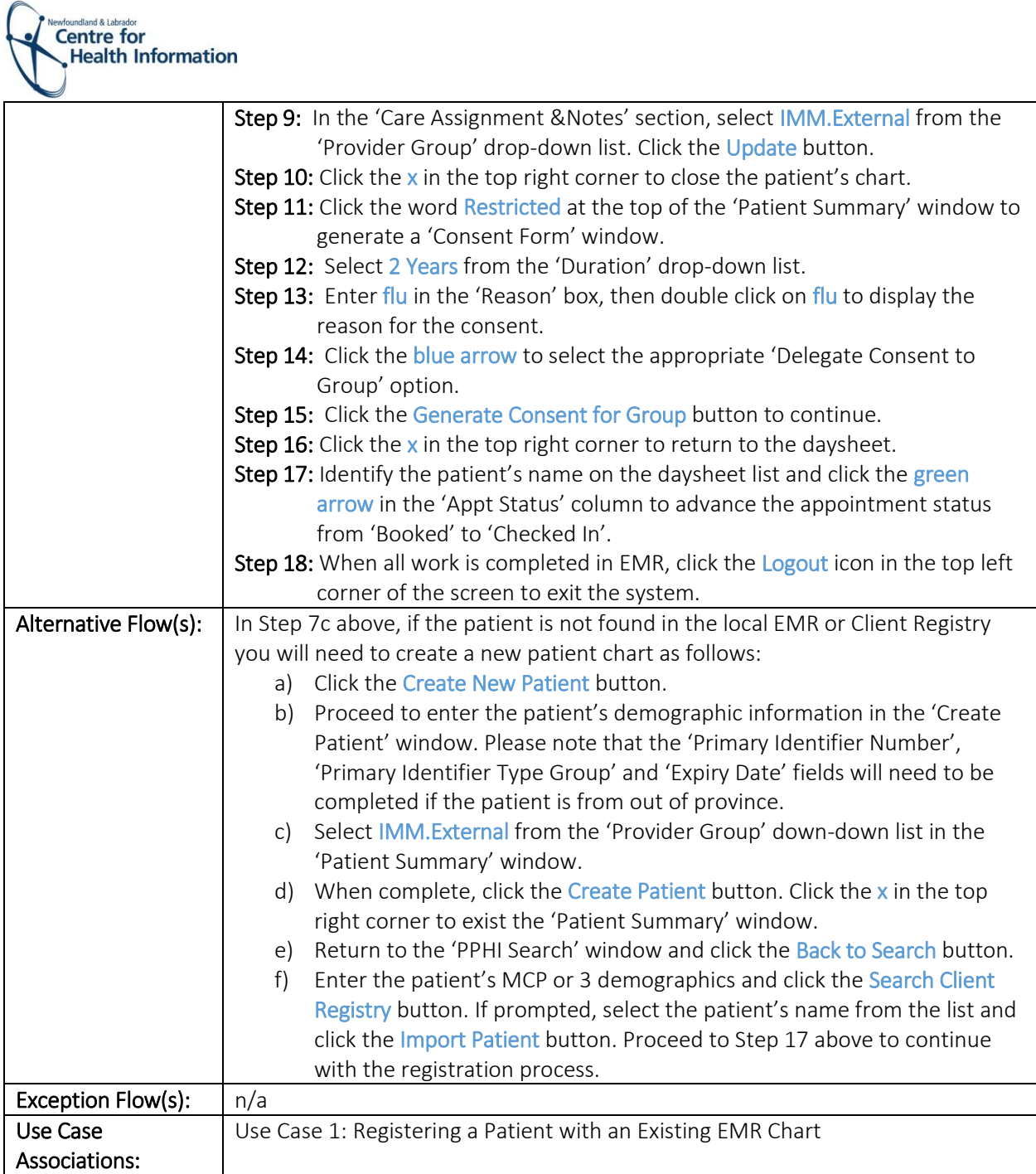

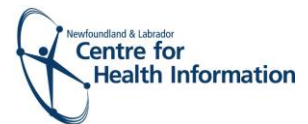

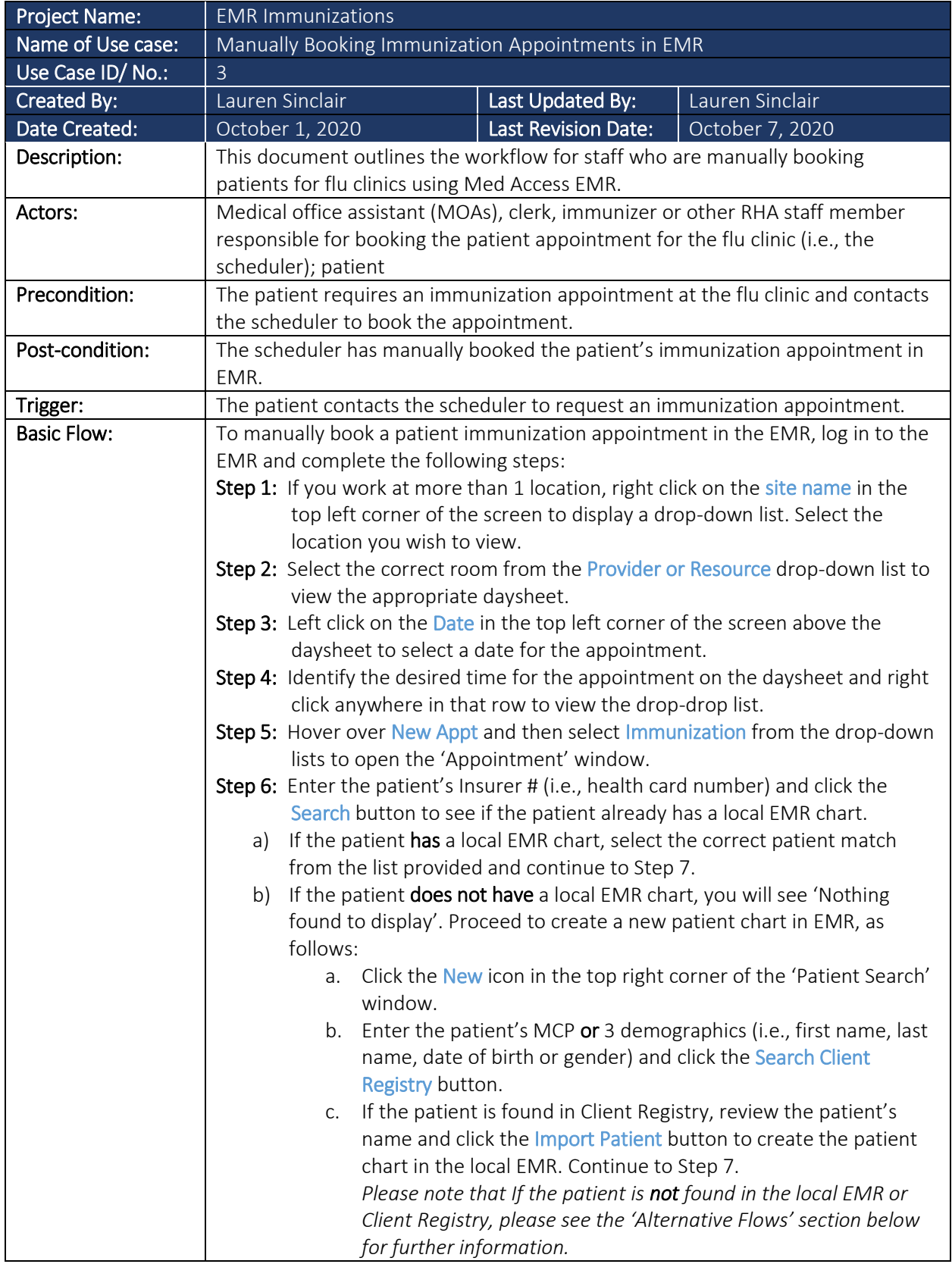

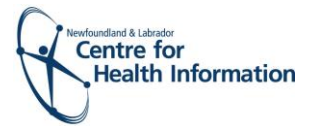

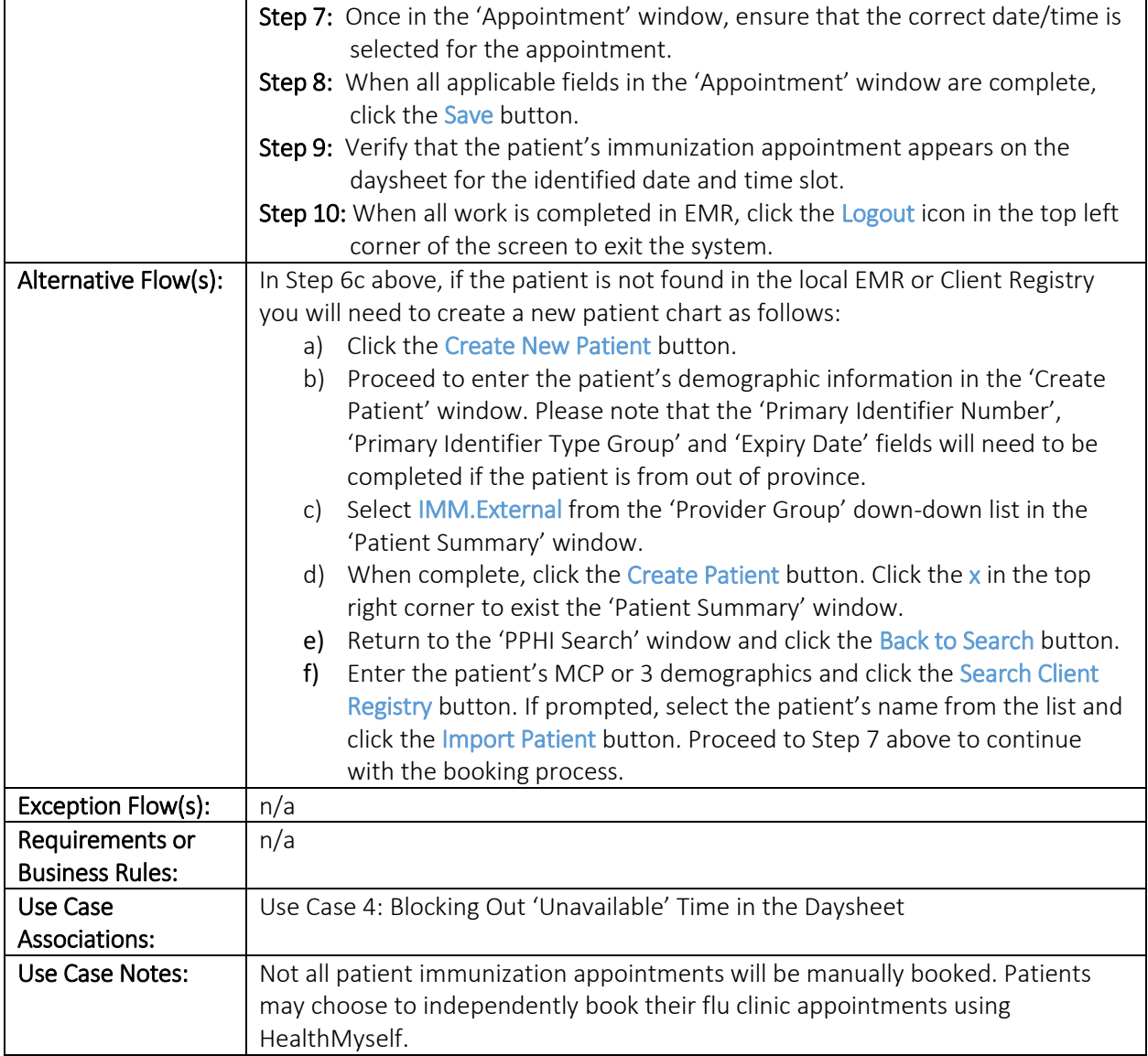

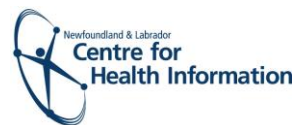

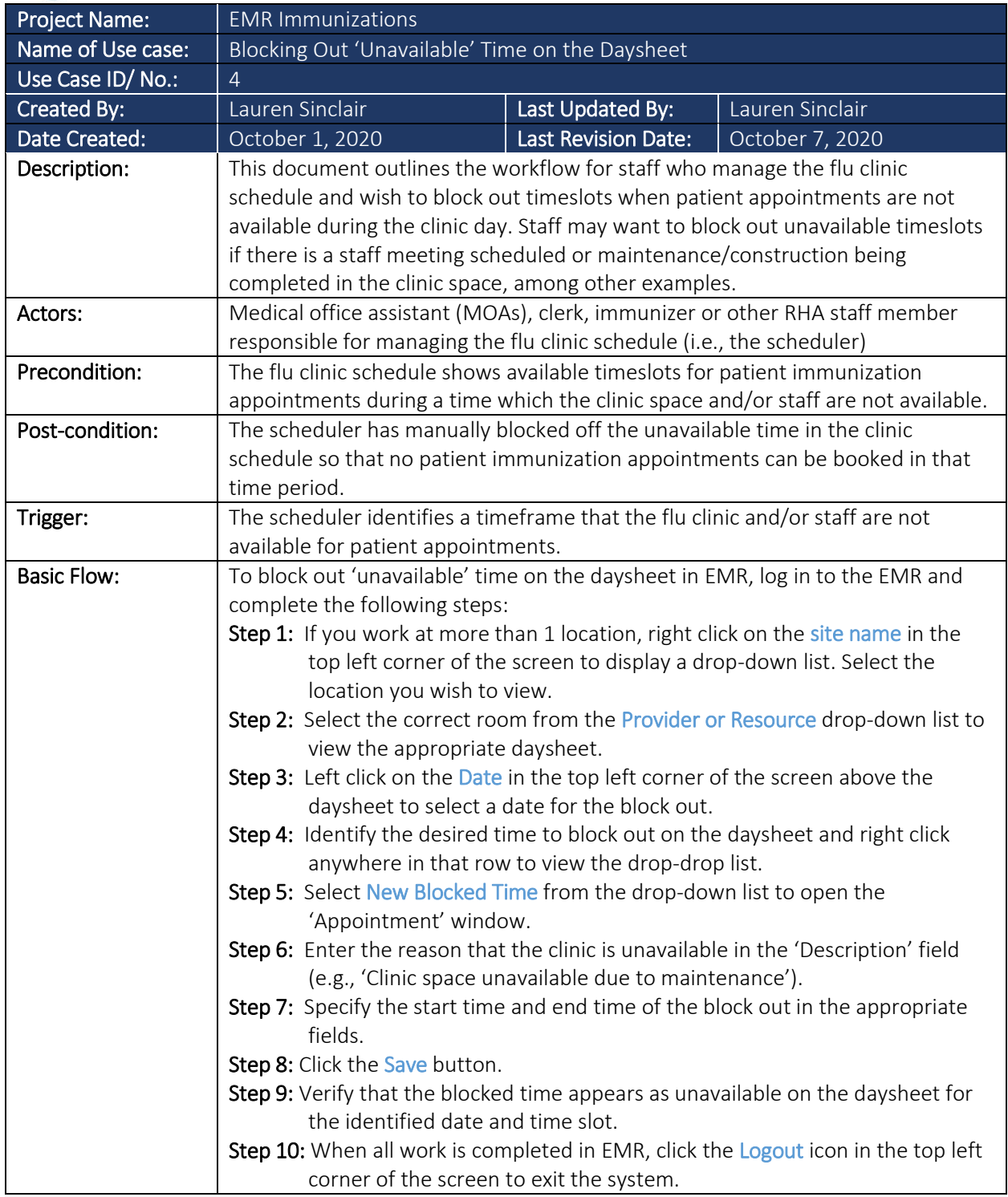

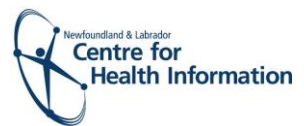

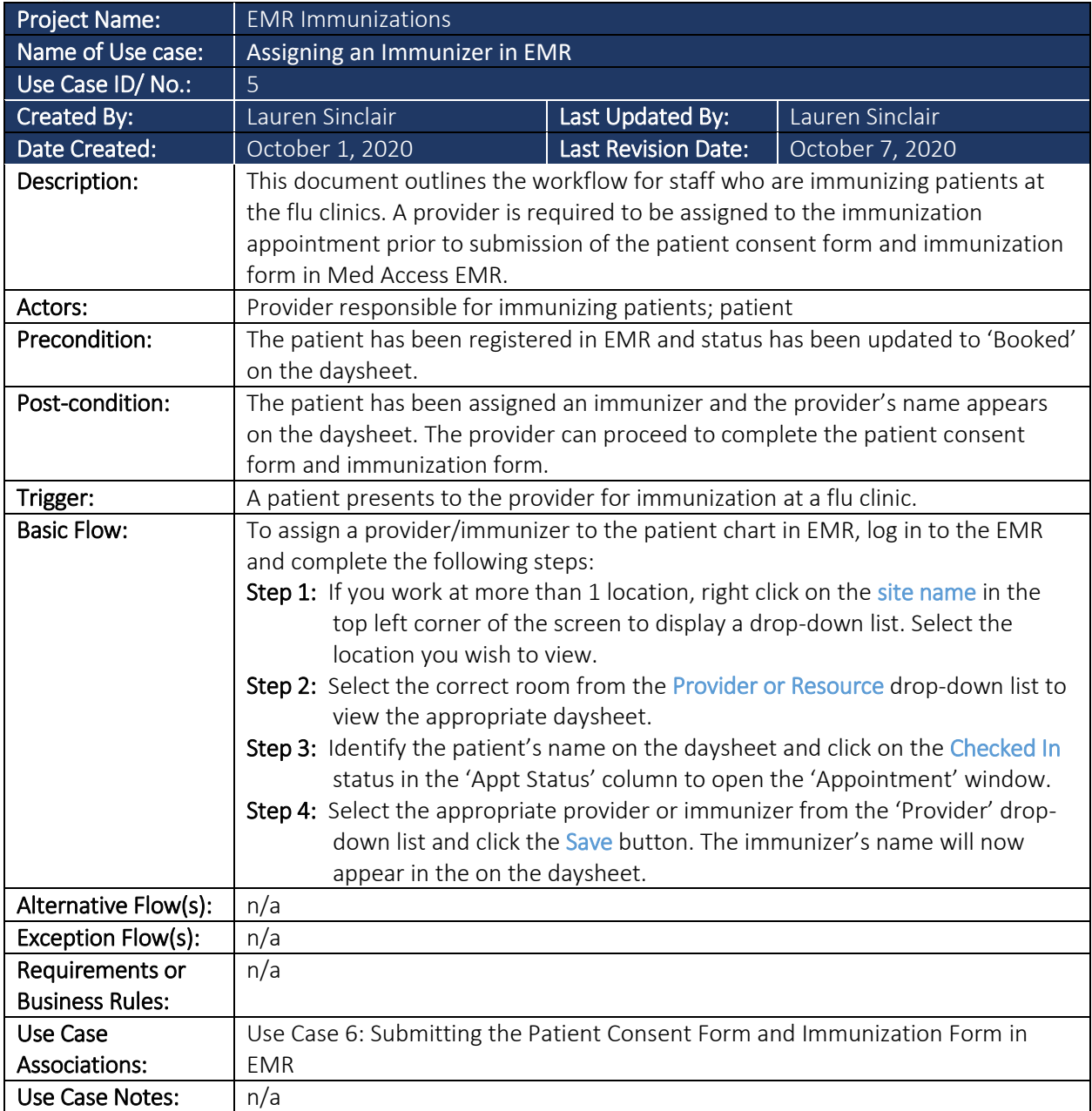

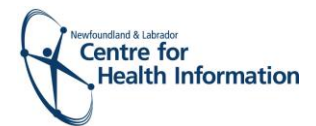

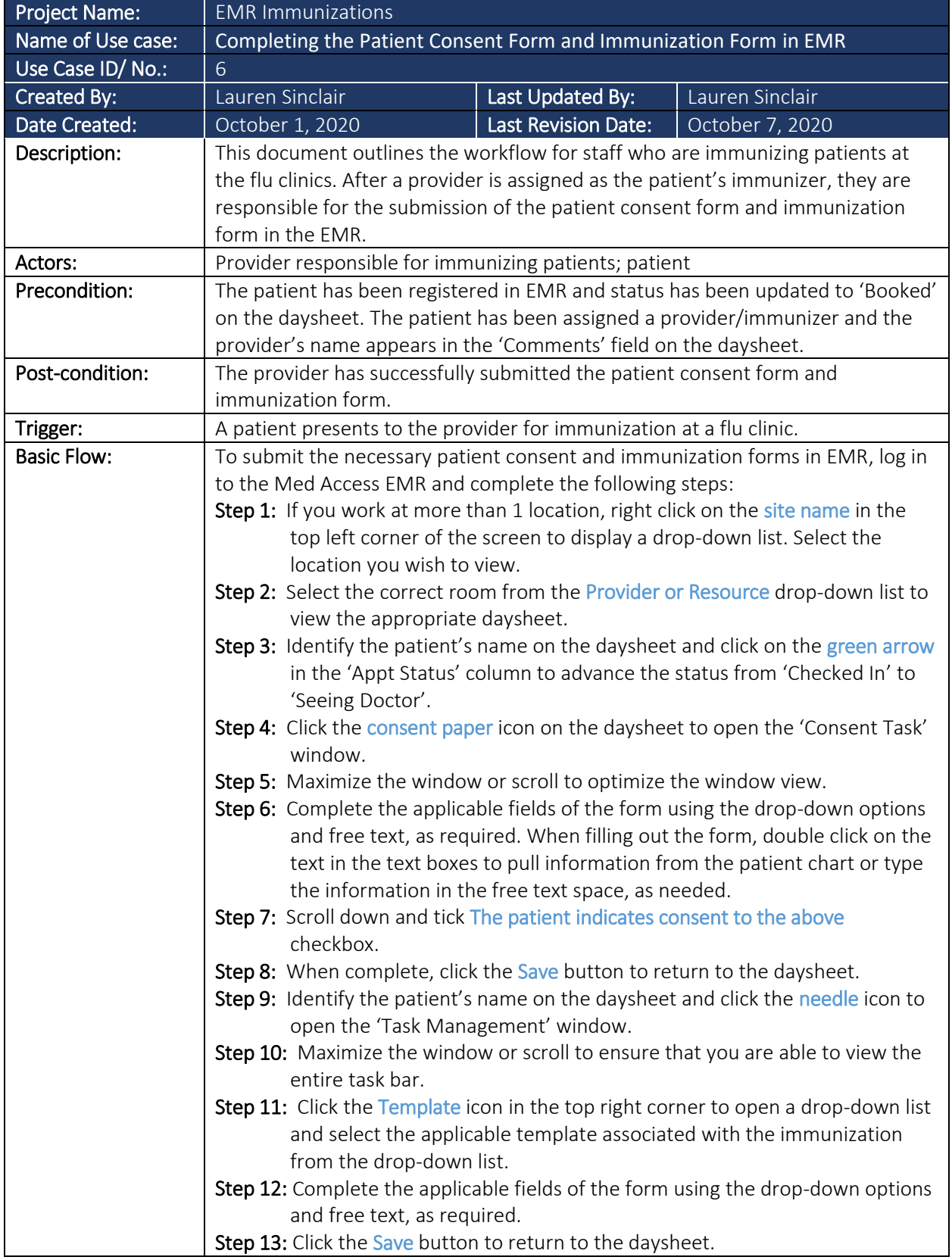

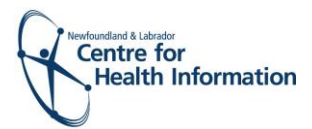

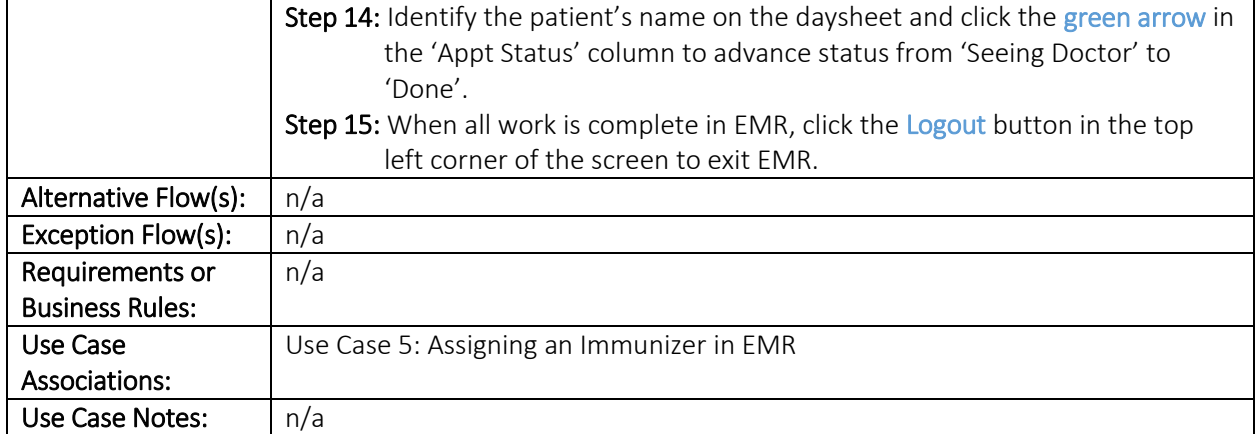

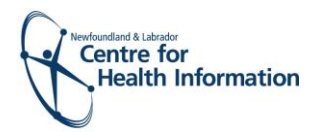

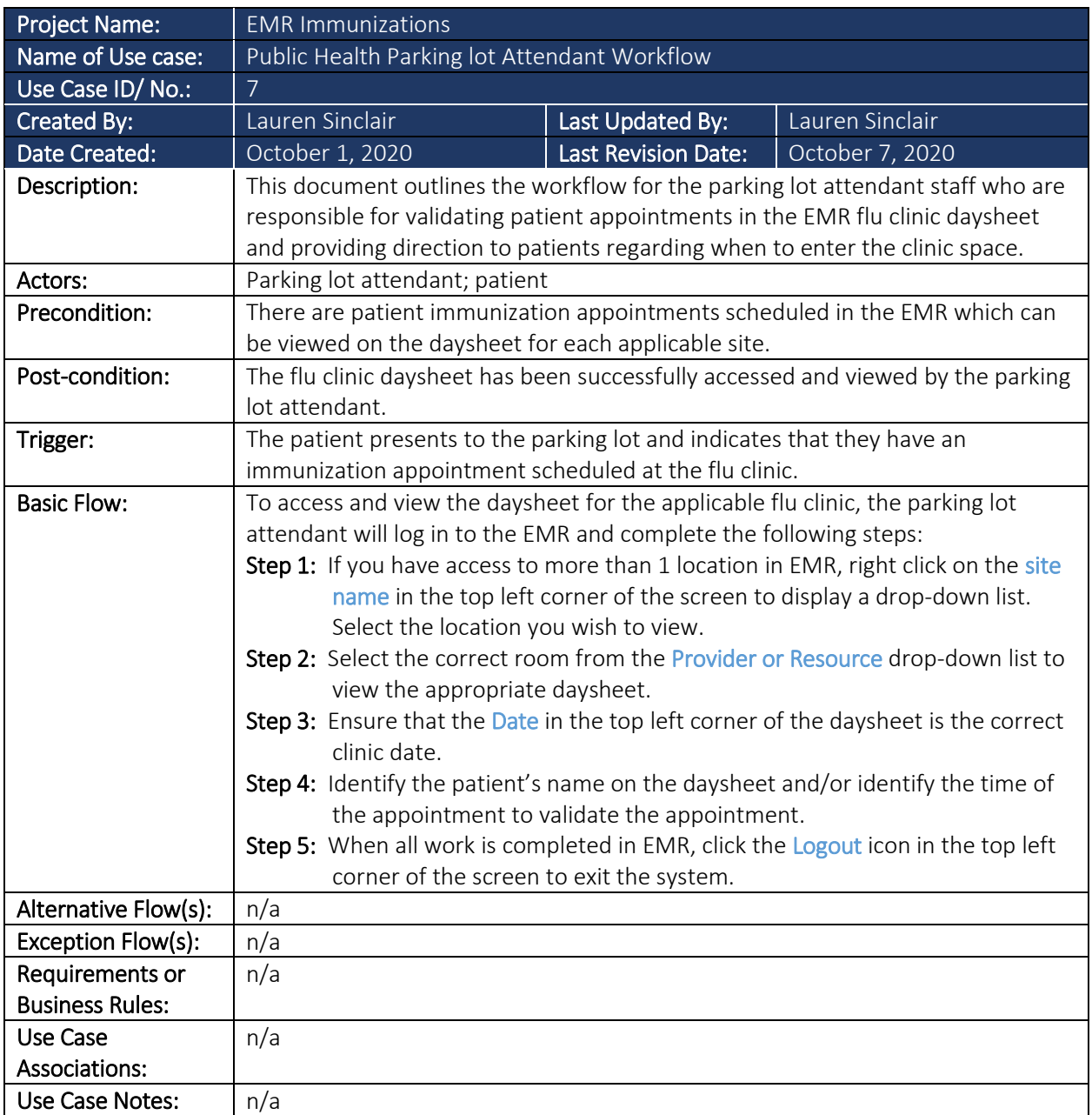

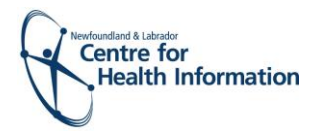

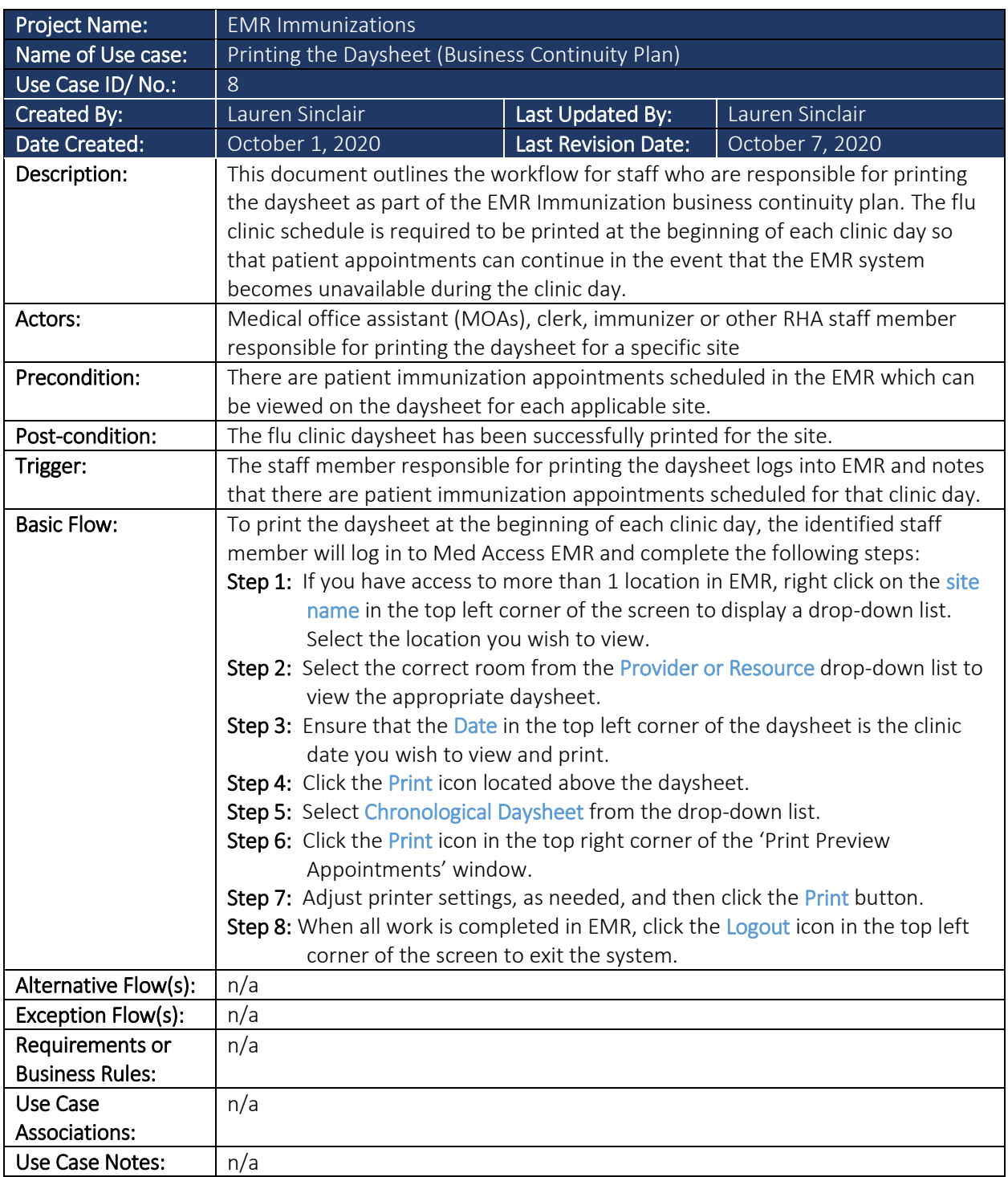